# Hui Wu, Jeff Gray Marjan Mernik<br>Debugging Domain-Specific Languages University of Alabama at Birmingham University of Maribor, Slovenia<br>(wuh, gray) (at) cis.uab.edu marjan.mernik (at) uni-mb.si

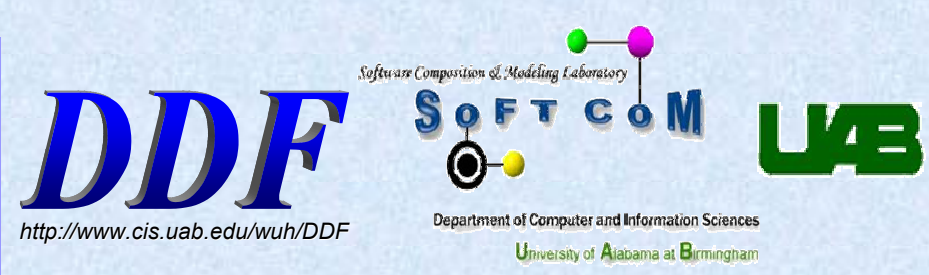

The DSL Debugger Framework (DDF) contributes a mapping technique for augmenting existing DSL grammars to generate the hooks needed to interface with a supporting infrastructure written for Eclipse that assists in debugging a program written in a DSL. This poster presents the challenges of debugging with a DSL, as well as a case study describing two techniques for adding the debugging concern to a grammar.

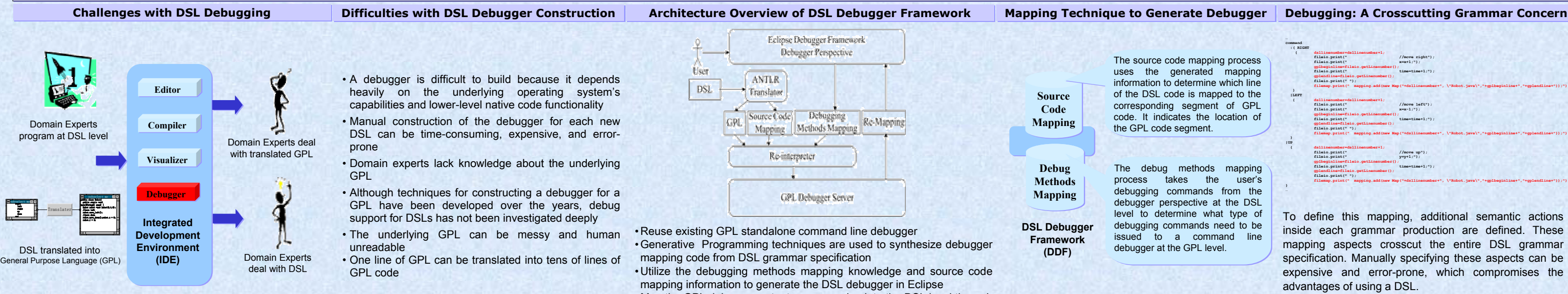

•Map the GPL debugger output messages back to the DSL level through the wrapper interface

## **First Approach: Weaving at the Generated Code Level**

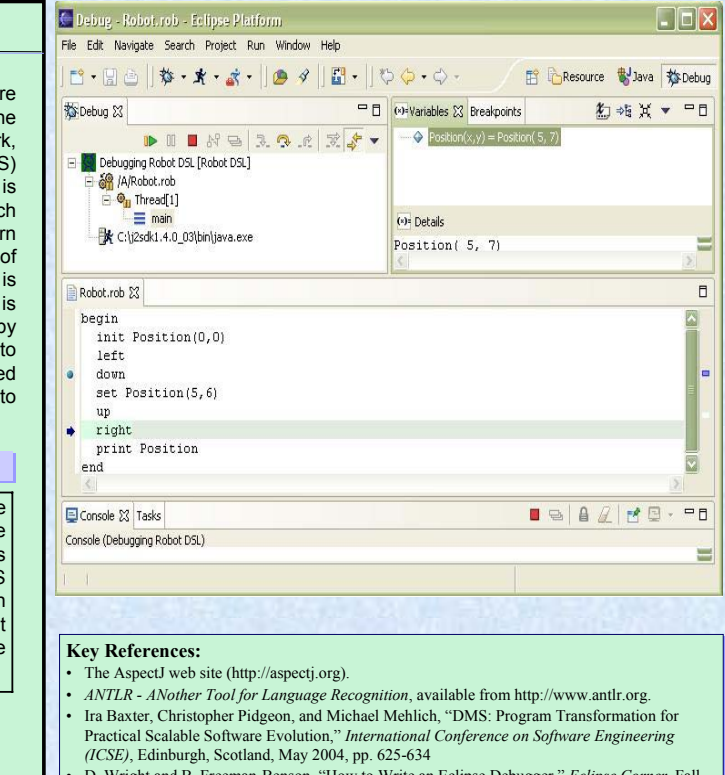

- D. Wright and B. Freeman-Benson, "How to Write an Eclipse Debugger," *Eclipse Corner*, Fall 2004, http://www.eclipse.org/articles/index.html 2004, http://www.eclipse.org/articles/index.html D. Wright and B. Freeman-Benson, "How to Write an Eclipse Debugger," *Eclipse Corner*, Fall
- P. Henriques, M. Varanda Pereira, M. Mernik, M. Lenic, E. Avdicausevic, and V. Zumer, P. Henriques, M. Varanda Pereira, M. Mernik, M. Lenic, E. Avdicausevic, and V. Zumer, "Automatic Generation of Language-based Tools," *Electronic Notes in Theoretical Computer*  "Automatic Generation of Language-based Tools," *Electronic Notes in Theoretical Computer Science*, Vol, 65, No. 3, 2002. *Science*, Vol, 65, No. 3, 2002.

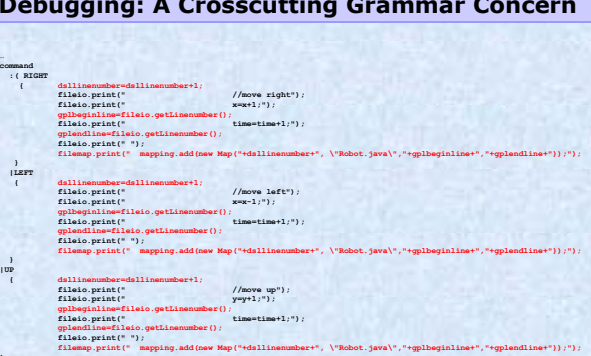

To define this mapping, additional semantic actions inside each grammar production are defined. These mapping aspects crosscut the entire DSL grammar specification. Manually specifying these aspects can be expensive and error-prone, which compromises the advantages of using a DSL.

## **A Case Study with Two Different Approaches DESL Debugger Perspective in Eclipse DSL Debugger Perspective in Eclipse**

The source code mapping process The source code mapping process uses the generated mapping uses the generated mapping<br>information\_to\_determine\_which\_line of the DSL code is mapped to the of the DSL code is mapped to the corresponding segment of GPL corresponding segment of GPL code. It indicates the location of

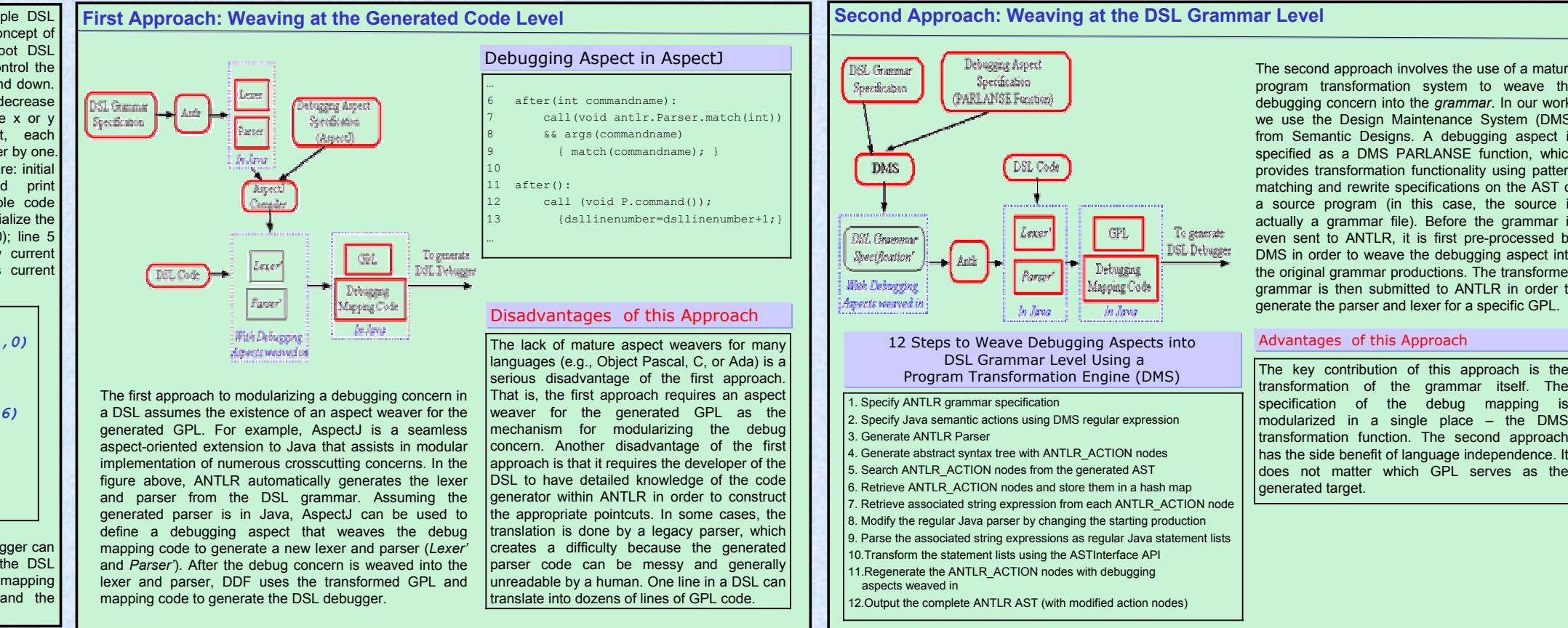

This section presents a very simple DSL that will be used to illustrate the concept of debugging with a DSL. The Robot DSL consists of four commands that control the robot movement: up, down, right and down. Every command will increase or decrease the position of the robot along the  $x$  or coordinates. As a side effect, each command will also increase the timer by one. Additional Robot DSL statements are: initial statement, set statement, and print statement. Following is the sample code written in the Robot DSL - line 2 initialize the robot's beginning position as (0, 0); line 5 forces (5, 6) as the robot's new current position; line 8 prints the robot's current position.

With the DDF, the Robot DSL debugger can be generated automatically from the DSL grammar provided that an explicit mapping specified between the DSL and the translated GPL.

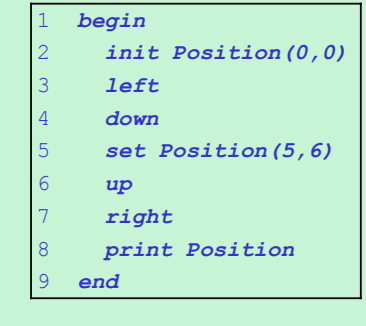

The debug methods mapping The debug methods mapping process takes the user's process takes the user's debugging commands from the debugging commands from the debugger perspective at the DSL debugger perspective at the DSL level to determine what type of level to determine what type of debugging commands need to be debugging commands need to be issued to a command line debugger at the GPL level. debugger at the GPL level.